# **P2P** 技術を適用した画面転送・遠隔操作システムの開発

 $\begin{array}{lll} \text{peer-to-peer} & \text{P2P} & & \text{``comDesk''} \\ & & \text{P2P} & & \end{array}$ 設計と実装,比較実験について述べる.P2P 技術をコミュニケーションを目的とする画面転送・遠隔

 $Peer$ 

 $\&$ ロップによる転送開始操作と転送画面の再転送操作を統一的な枠組みで行うことができる.comDesk

## **Implementing a Remote Desktop System Based on P2P Techniques**

三浦元喜*†* 志築 文太郎*†* 田中二郎*†*

Motoki Miura,*†* Buntarou Shizuki*†* and Jiro Tanaka*†*

We have designed and implemented a remote desktop system based on P2P (peer-to-peer) techniques, named "comDesk", which enables users to exchange the desktop images as well as to control remote hosts. Due to the P2P mechanisms, the users can start communication without pre-located servers. Also the equality of peers is well suited to bi-directional transfers and operations. comDesk provides a visual interface, which enables users to specify both the source and the destination hosts freely, with simple dragging operations. The users can not only understand the current transferring sessions, but also control the sessions. P2P features and our design make the system simple, and increase the usability and interoperability. Consequently comDesk is effective for a variety of situations based on desktop sharing.

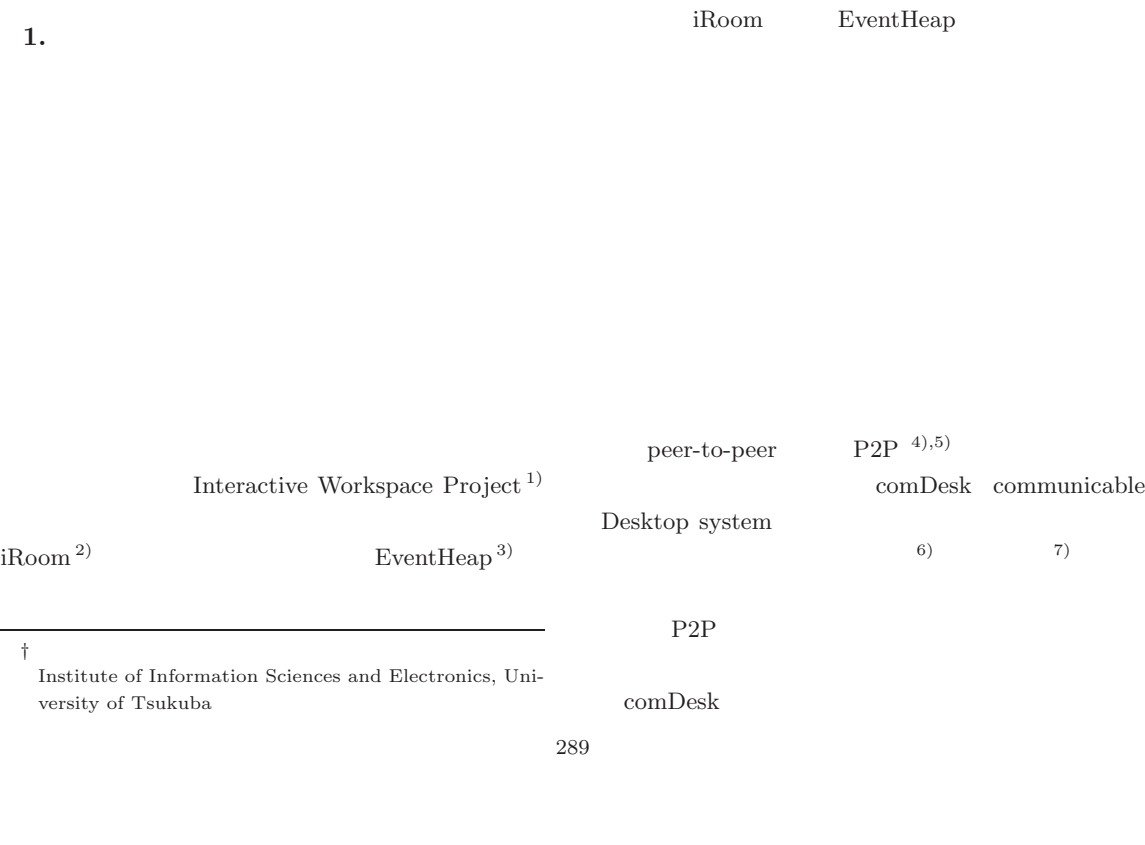

### comDesk

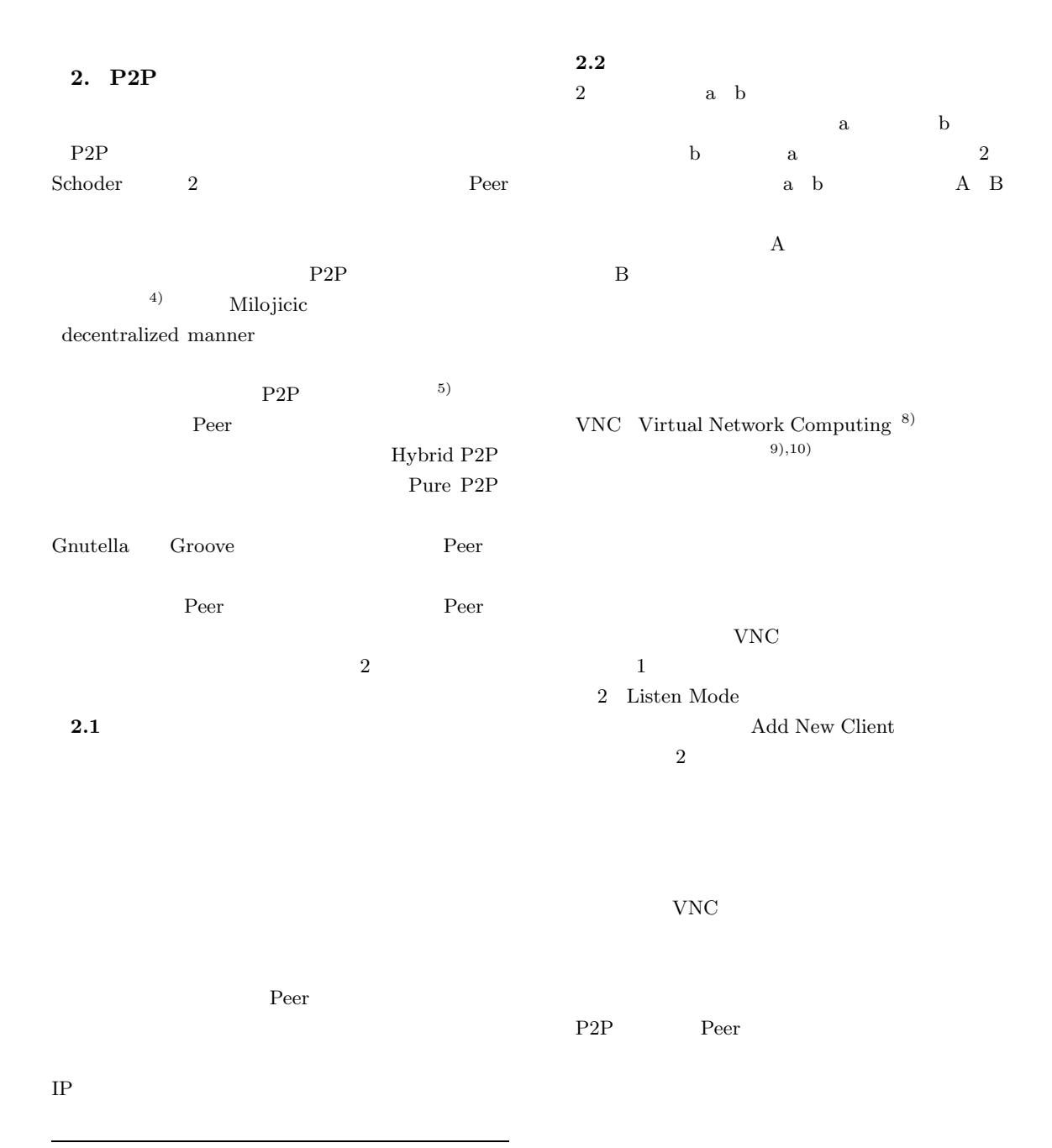

http://gnutella.wego.com/ http://www.groove.net/

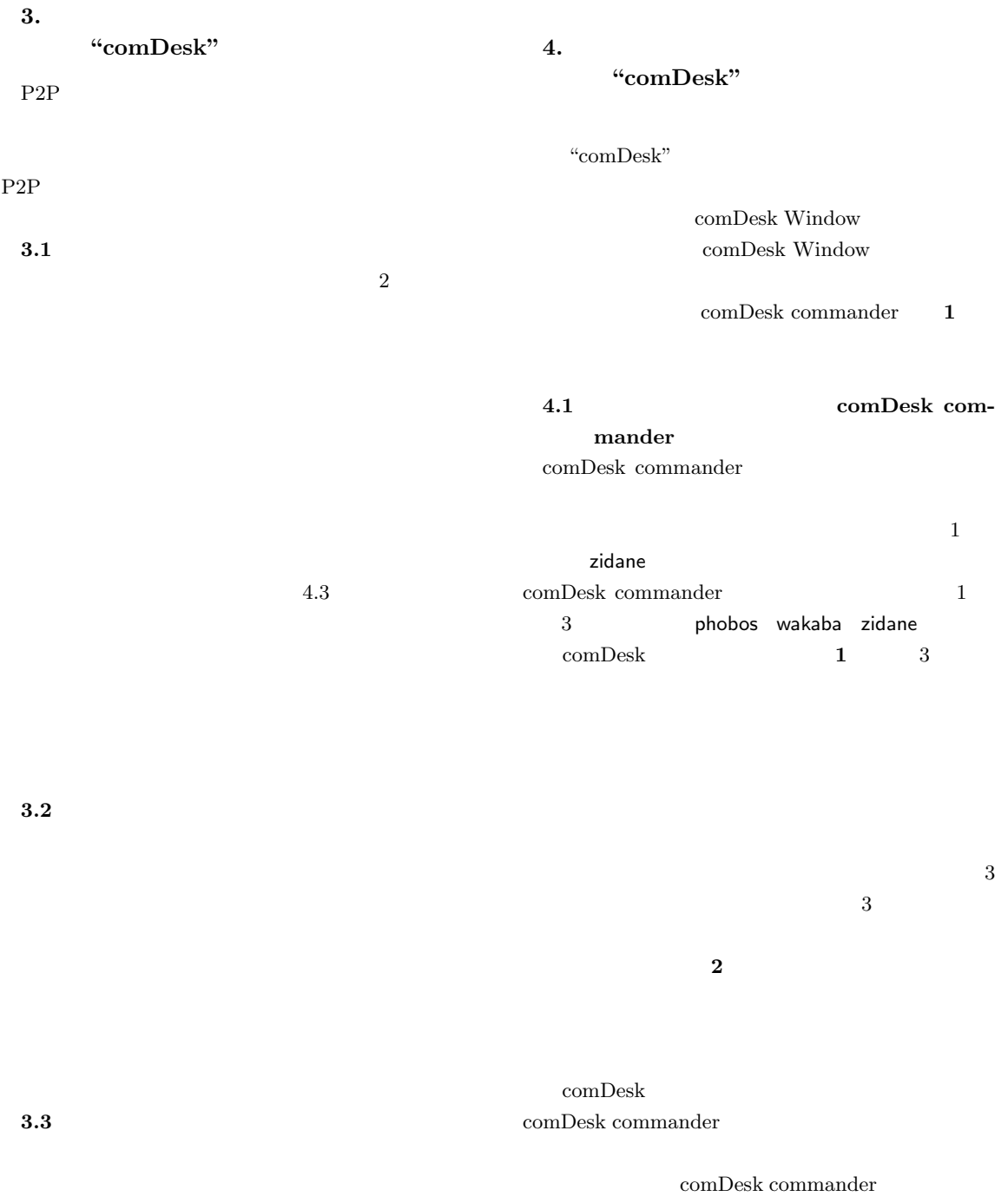

 $\&$ 

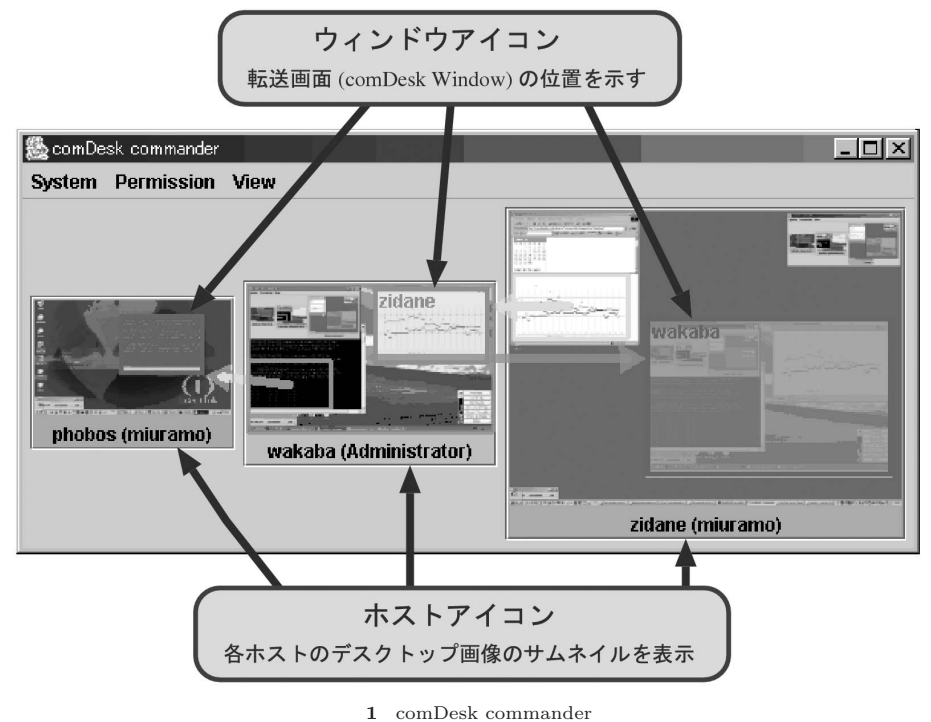

- 
- Fig. 1 comDesk commander.

**1** 1  $\cdots$ Table 1 Transfer sessions represented in Fig. 1.

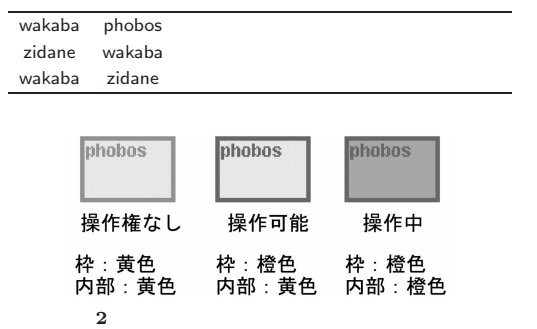

Fig. 2 Representation of WindowIcon by control status.

 $\operatorname{comDesk}$  Window  $4.1.2$ comDesk 4  $\&$ 

 $5\,$ 

### Vol. 45 No. 1  $P2P$   $293$

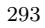

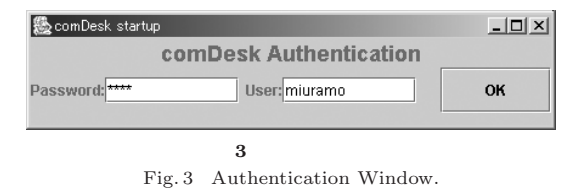

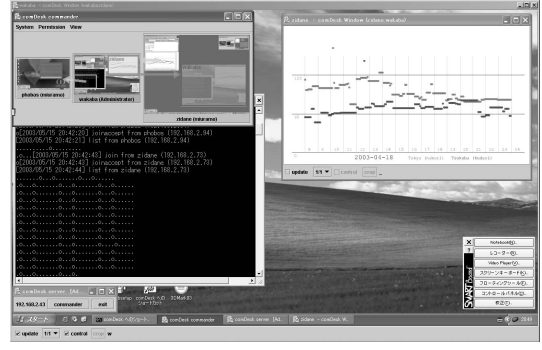

**4** comDesk Window Fig. 4 comDesk Window.

# $4.2$

comDesk comDesk

### $comDesk$

comDesk

#### $comDesk$

comDesk

 $\sc{comDesk}$ comDesk comDesk

### $4.3$

comDesk

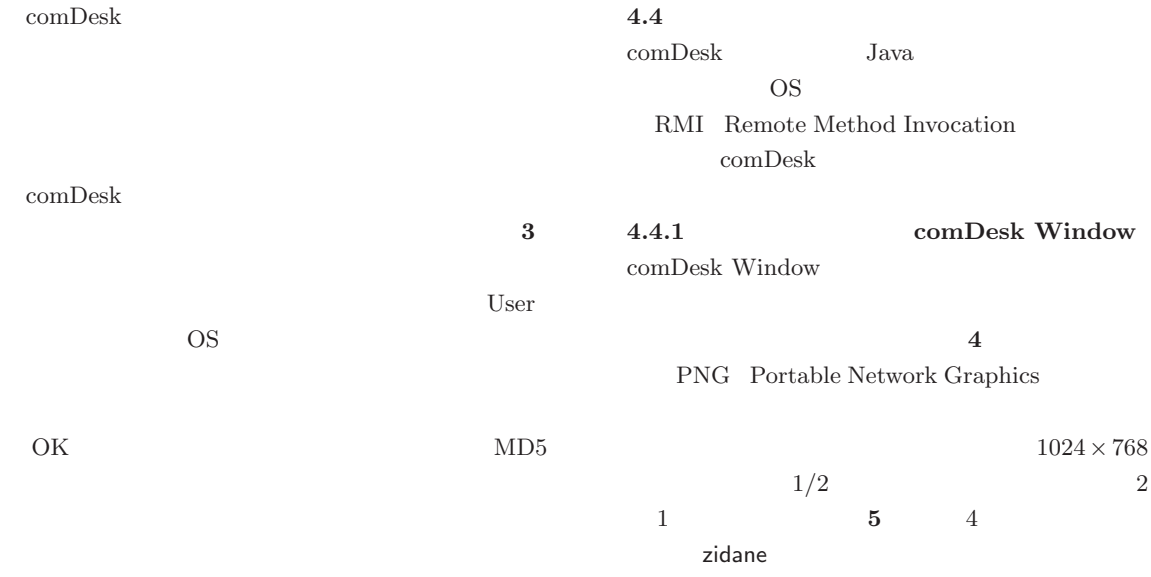

[update]

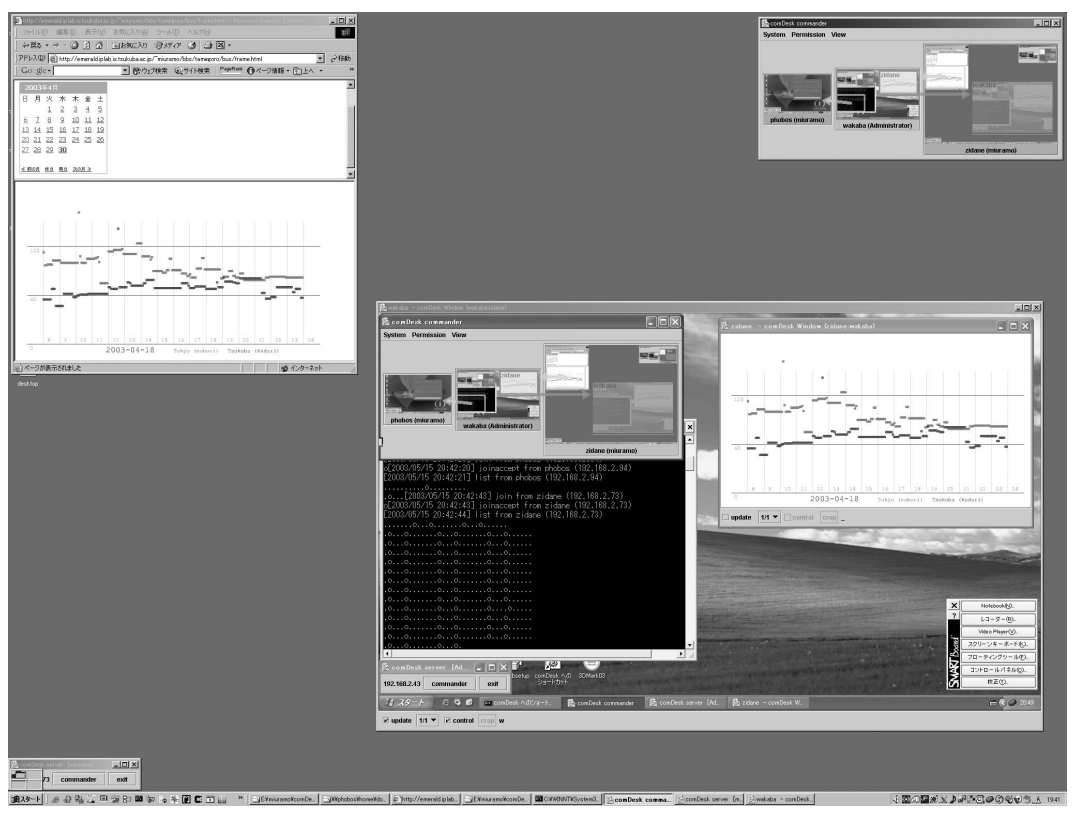

5 zidane Fig. 5 Whole desktop image of host zidane.

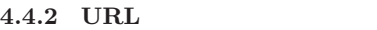

 $1 \t 4$  1 2 comDesk Window  $\sim$  3  $[$ crop $]$   $\qquad \qquad \qquad 4$  $[\text{crop}]$  $\overline{a}$  $\&$  URL  $\&$  $URL$ Windows  ${\tt start-URL}$ UNIX Netscape **4.4.3** ファイルの転送(リモートコピー)  $\begin{minipage}{0.9\linewidth} \textbf{comDesk Window} \end{minipage} \begin{minipage}{0.9\linewidth} \textbf{0.00}\label{eq:ex1} \end{minipage}$ 

 $\operatorname{comDesk}$  Window

 $Java$ 

java.awt.Robot

 $\rm RMI$ 

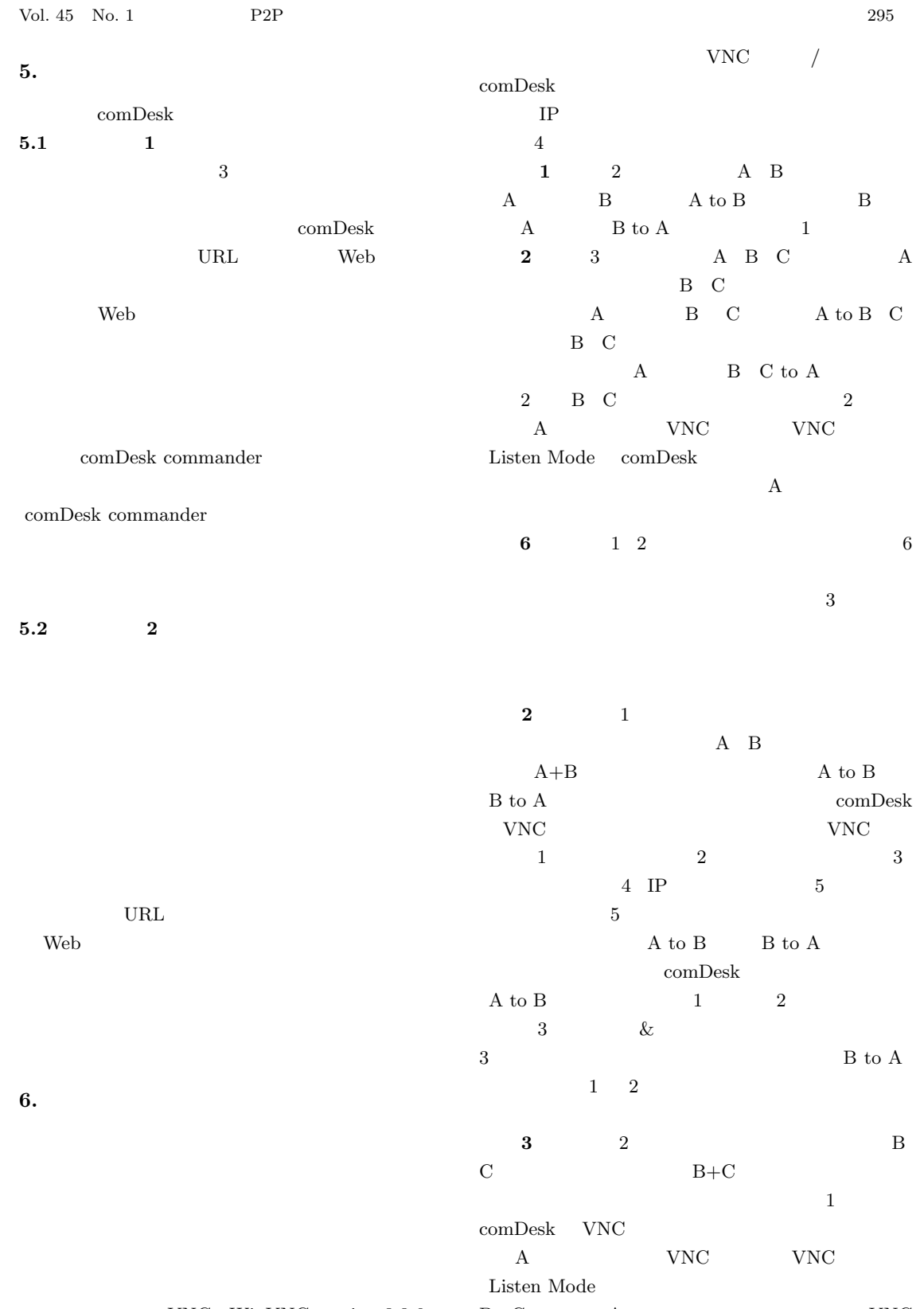

VNC WinVNC version 3.3.6 B C A UNC

Windows

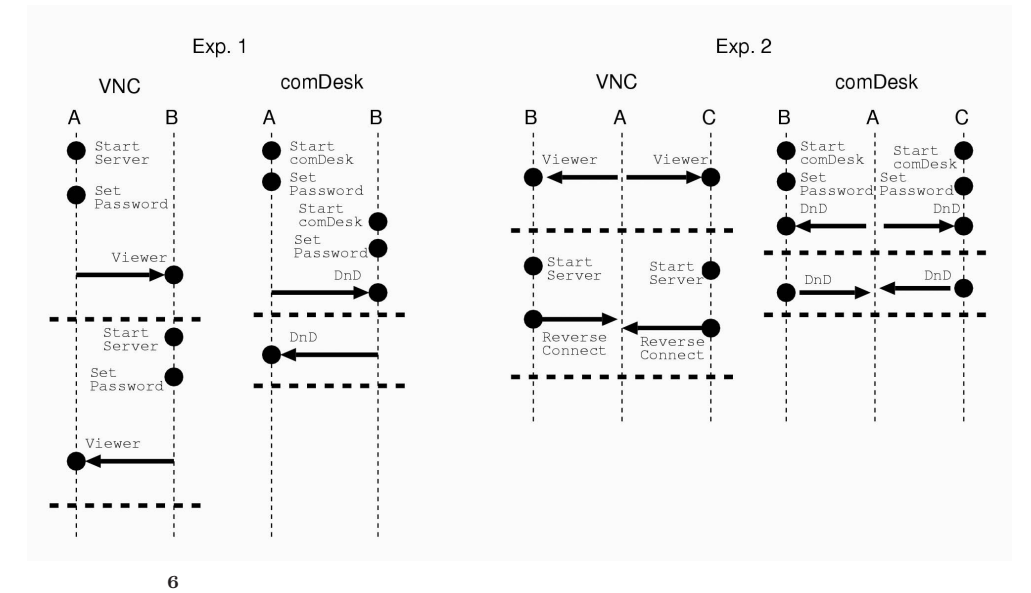

Fig. 6 Flowcharts of the startup tasks. Arrow represents direction of transferring image. Black-dot represents operating host.

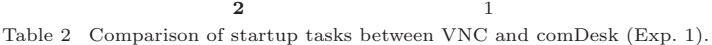

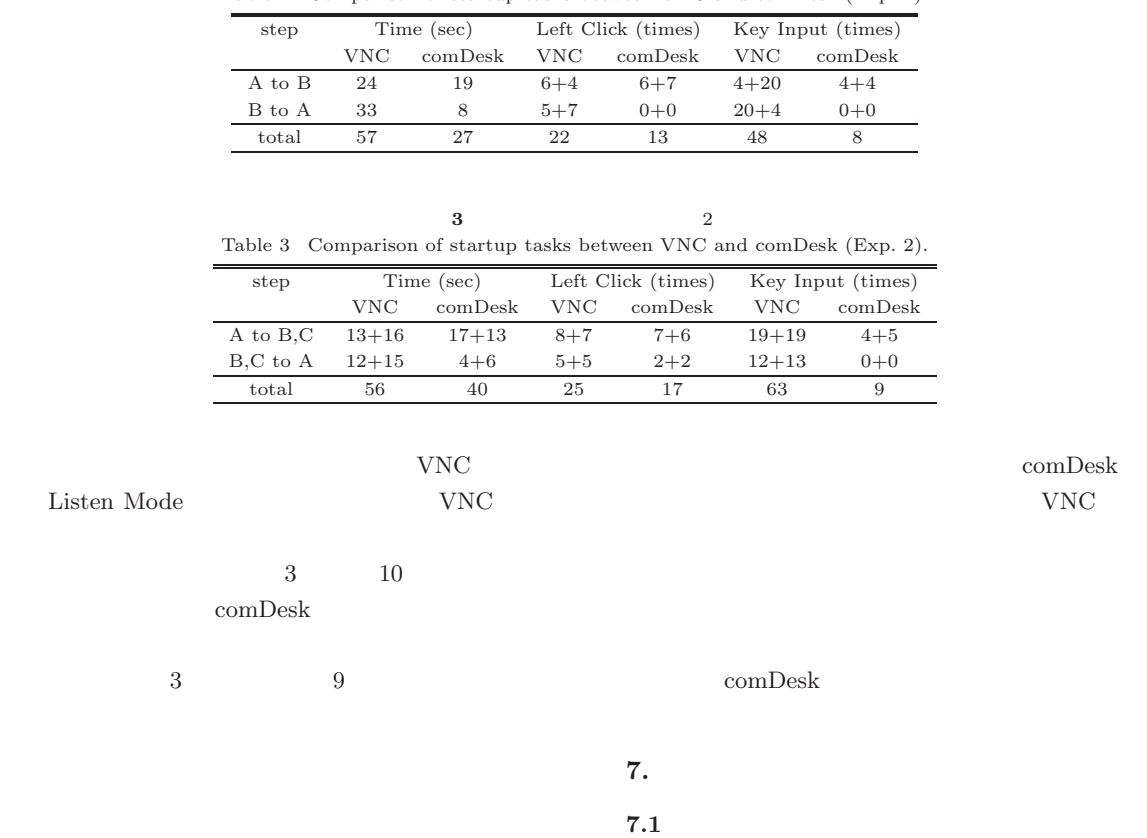

 $VNC<sup>8</sup>$ 

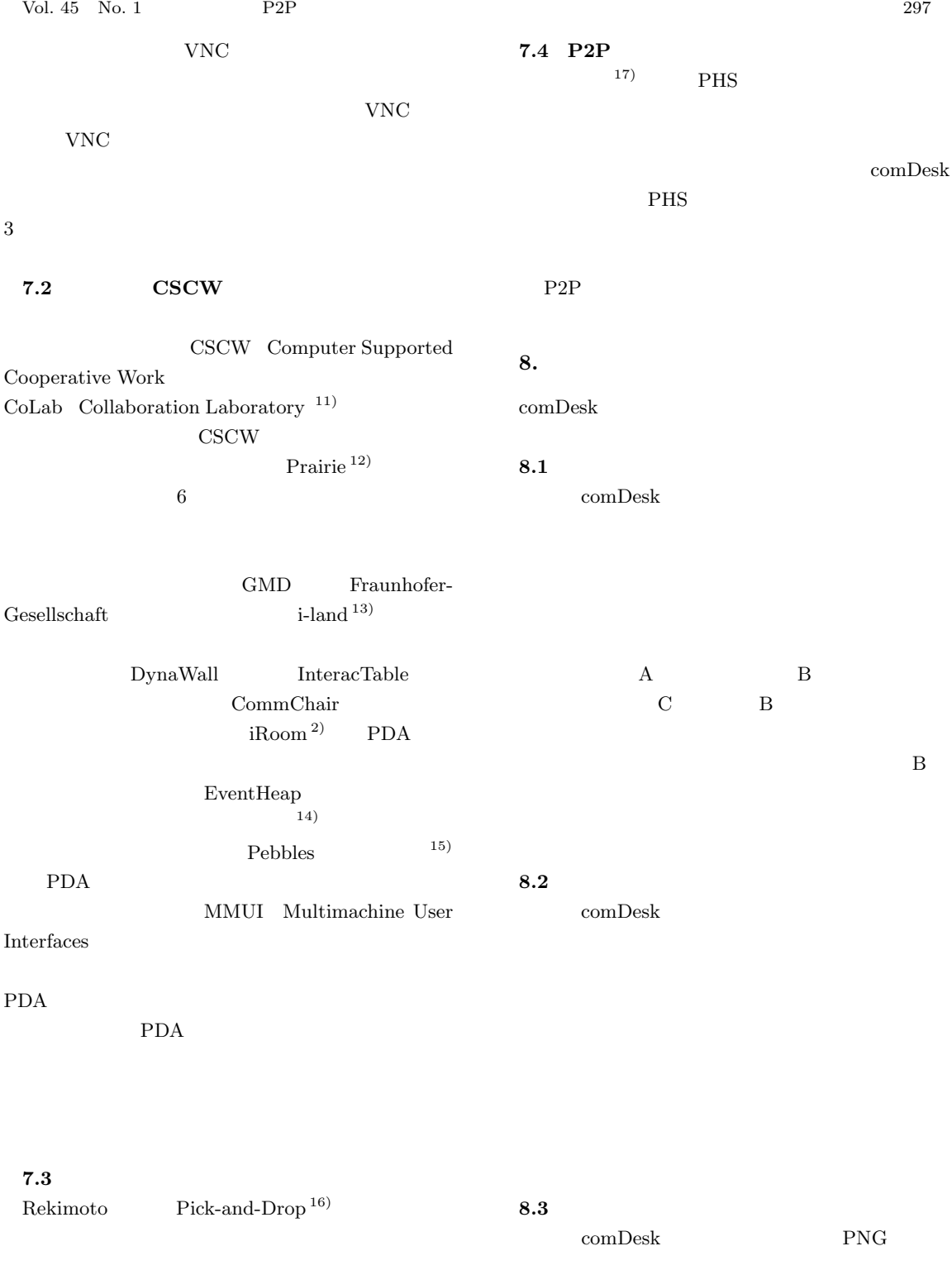

### **9.**

P2P  $\Box$ 

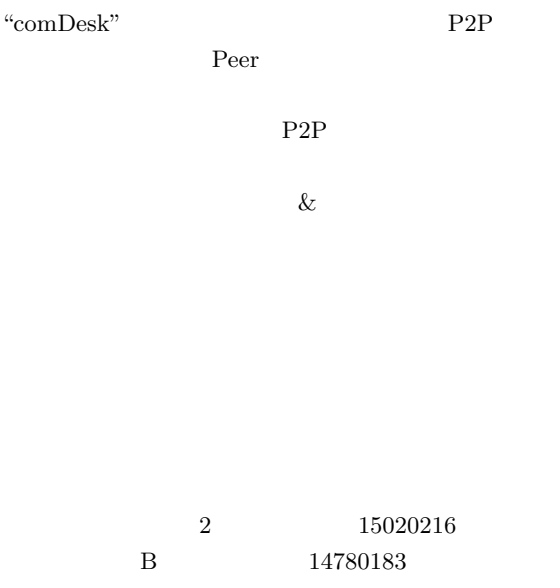

- 1) Johanson, B., Fox, A. and Winograd, T.: The Interactive Workspaces Project: Experiences with Ubiquitous Computing Rooms, IEEE Pervasive Computing Magazine, Vol.1, No.2, pp.71–78 (2002).
- 2) Fox, A., Johanson, B., Hanrahan, P. and Winograd, T.: Integrating Information Appliances into an Interactive Workspace, IEEE Computer Graphics & Applications, Vol.20, No.3, pp.54–65 (2000).
- 3) Johanson, B. and Fox, A.: The Event Heap: A Coordination Infrastracture for Interactive Workspaces, 4th IEEE Workshop on Mobile Computing Systems and Applications (WM-CSA 2002) (June 2002).
- 4) Schoder, D. and Fischbach, K.: Peer-to-Peer Prospects, Comm. ACM, Vol.46, No.2, pp.27– 29 (2003).
- 5) Milojicic, D.S., Kalogeraki, V., Lukose, R., Nagaraja, K., Pruyne, J., Richard, B., Rollins, S. and Xu, Z.: Peer-to-Peer Computing, Technical Report HPL-2002-57, HP Laboratories Palo Alto (March 2002). http://www.hpl.hp.com/techreports/2002/ HPL-2002-57.html

6)  $\equiv$ 

(Feb. 2003).

2003 pp.263–270

- 7) Miura, M., Shizuki, B. and Tanaka, J.: A Framework for Transferring Desktop Images and Remote Operations in Multiple Computer Environments, Proc.10th International Conference on Human-Computer Interaction, Vol.2, pp.198–202 (June 2003).
- 8) Richardson, T., Stafford-Fraser, Q., Wood, K.R. and Hopper, A.: Virtual Network Computing, IEEE Internet Computing, Vol.2, No.1, pp.33–38 (1998).
- 9) Symantec Corporation. pcAnywhere. http://www.symantec.com/region/jp/ products/pca enterprise/
- 10) 3AM Laboratories PL. RemotelyAnywhere. http://remotelyanywhere.com/
- 11) Stefik, M., Bobrow, D.G., Foster, G., Lanning, S. and Tatar, D.: WYSIWIS Revised: Early Experiences with Multiuser Interfaces, ACM Trans.Office Information Systems, Vol.5, No.2, pp.147–167 (1987).
- 12) Swaminathan, K. and Sato, S.: Interaction design for large displays, Interactions (ACM Magazine), Vol.4, No.1, pp.15–24 (1997).
- 13) Streitz, N.A., Geißler, J., Holmer, T., Konomi, S., Müller-Tomfelde, C., Reischl, W., Rexroth, P., Seitz, P. and Steinmetz, R.: i-LAND: An interactive Landscape for Creativity and Innovation, Proc. CHI 99, pp.120–127 (May 1999).
- 14) Johanson, B., Hutchins, G., Winograd, T. and Stone, M.: PointRight: Experience with Flexible Input Redirection in Interactive Workspaces, Proc. UIST 2002, pp.227–234 (2002).
- 15) Myers, B.A.: Using Handhelds and PCs Together, Comm. ACM, Vol.44, No.11, pp.34–41 (2001).
- 16) Rekimoto, J.: Pick-and-Drop: A Direct Manipulation Technique for Multiple Computer Environments, Proc. UIST'97, pp.31–39 (Oct. 1997).

$$
17)
$$

pp.2487–2496 (1999).

 $(15 \t 5 \t 26)$  $(15 \t11 \t4)$ 

 $Vol.40$ , No.5,

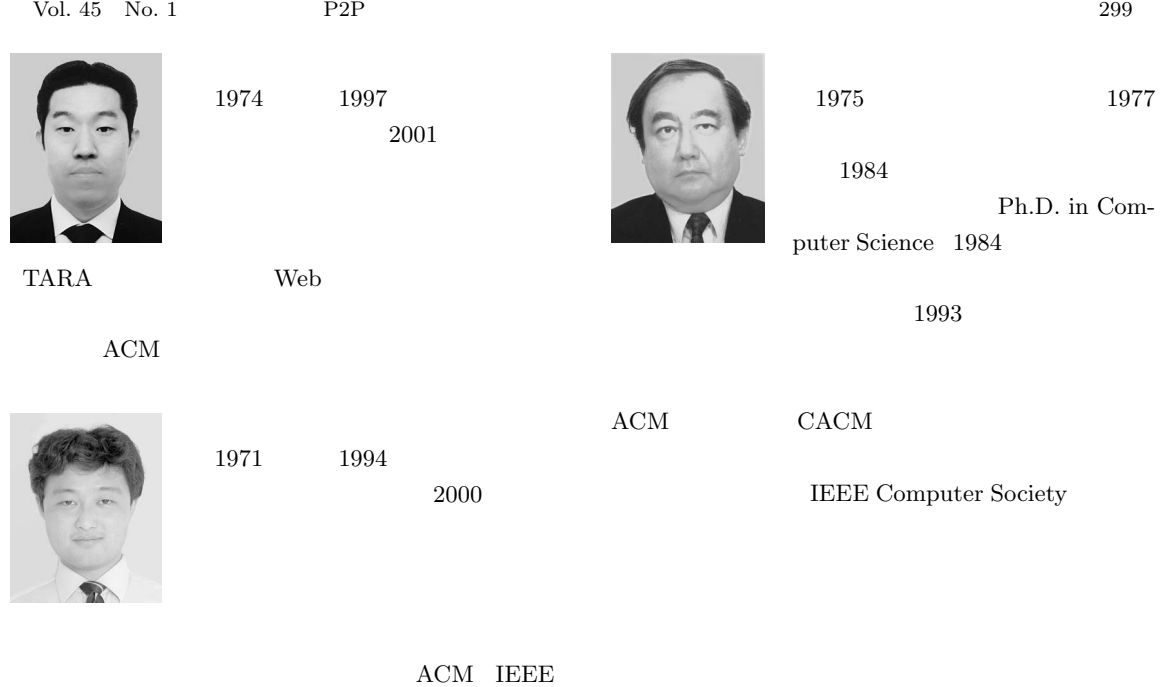

Computer Society